## Login and Password Settings

Last Modified on 07/06/2023 4:44 pm PDT

## In MyCLU, click on your profile picture

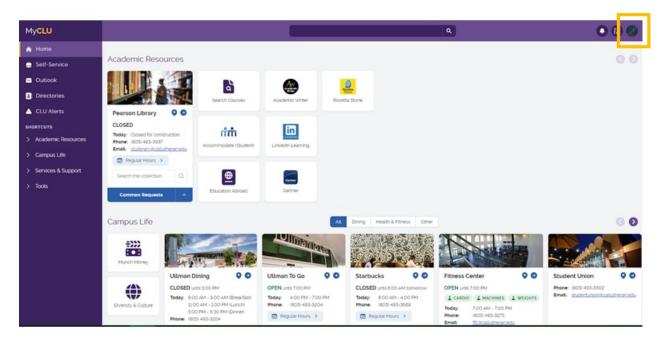

## Select Login & Password Settings

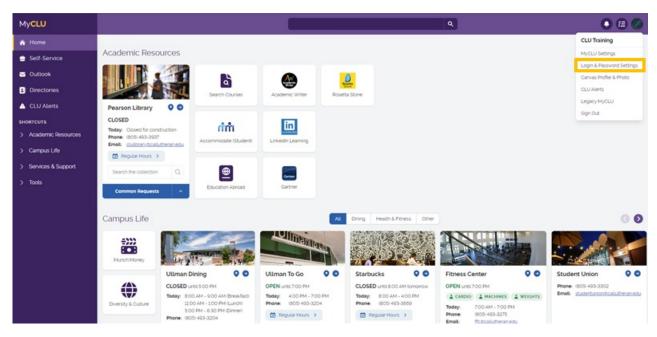

Account Management

| Account     | Management   |
|-------------|--------------|
| 71000001110 | riandgonnone |

| Password Expires<br>On:                                                                                                    |                                  | December 31, 2023 (1<br>our password now | 78 days from today | 1) |
|----------------------------------------------------------------------------------------------------|----------------------------------|------------------------------------------|--------------------|----|
| Last Login:<br>Last Password                                                                                                    | 7/06/202<br>[Never]              | 23, 3:59:43 PM                           |                    |    |
| Change:<br>Last Password Re:                                                                                                    | set: [Never]                     |                                          |                    |    |
| egistered Phon                                                                                                    | es                               |                                          |                    |    |
| Phone                                                                                                    | Eni                              | rolled                                   | Action             |    |
|                                                                                                    | (mobile) 9/.                     | 14/2022, 9:28:18 AM                      | Remove             |    |
|                                                                                                    | 11100107 07.                     |                                          |                    |    |
| ld new phone                                                                                                    |                                  |                                          |                    |    |
|                                                                                                    |                                  |                                          |                    |    |
| egistered Emai                                                                                                    | l Address                        |                                          |                    |    |
| egistered Emai<br>nail Address:<br>onfirmed On: /New                                                                                                    | l Address                        |                                          |                    |    |
| egistered Emai<br>nail Address:<br>onfirmed On: /New                                                                                                    | l Address                        |                                          |                    |    |
| egistered Emai<br>nail Address:<br>Infirmed On: /New<br>Id my email                                                                                      | l Address<br>er]                 |                                          |                    |    |
| egistered Emai<br>nail Address:<br>Infirmed On: /New<br>Id my email<br>Id my email                                                                       | l Address<br>er]<br>very Methods |                                          |                    |    |
| egistered Emai<br>nail Address:<br>onfirmed On: ///ew<br>Id my email<br>ulti-Factor Deli<br>ofault OTP Method                                            | l Address<br>er]<br>very Methods | Modify                                   |                    |    |
| id new phone<br>egistered Emai<br>nail Address:<br>onfirmed On: //Vew<br>id my.email<br>ulti-Factor Deli<br>efault OTP Method<br>Action<br>Website Login | l Address<br>er]<br>very Methods |                                          |                    |    |

- Change your password
- Add a new 2-factor authentication method
  - You must add a new phone number before you delete your old number
  - Your secondary email cannot end with @callutheran.edu
- Change your authentication delivery methods